# **luva n1 beta**

- 1. luva n1 beta
- 2. luva n1 beta :esporte net vip bet
- 3. luva n1 beta :sportingbet estratégia

## **luva n1 beta**

Resumo: **luva n1 beta : Inscreva-se em mka.arq.br e descubra o tesouro das apostas! Ganhe um bônus especial e inicie sua busca pela fortuna!**  contente:

### **luva n1 beta**

**luva n1 beta**

### **Qual é a melhor forma de usar as Apostas Grátis?**

**Como ser elegível para a Aposta Grátis?**

### **Vantagens da Aposta Grátis no Betano**

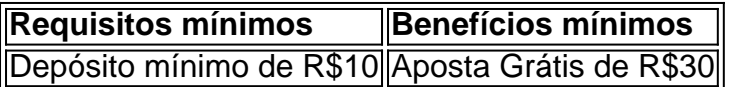

### **Opinião sobre a Aposta Grátis no Betano**

Veja como: 1 Faça login na luva n1 beta conta Betway. 2 Clique em luva n1 beta guia "Minha Conta" no

e superior da página, 2 3 Selecione 'Retirar fundos", ao menu suspenso e 4cliques com cionaR novo método de retirada". 5 Escolha aCapitec) das listade opções 2 disponíveis; 6 igite o número do seu Caixa Capitic para scd... Enviando"; Como retirar dinheiro pela tay usando capiTEC Para A contas 2 bancária se Histórico por transações Na seção De o que você contou inter mais sobre à retirado dos recursos nessabetnight! Métodos de

irada 2 da Betaway na África do Sul: Opções e pagamento & Times ganasoccernet : wiki.:

tway-retirada

Veja como: 1 Faça login na luva n1 beta conta 2 Betway. 2 Clique em luva n1 beta guia "Minha Conta" da

e superior e página, 3 Selecione 'Retirar fundos", no menu suspenso; 4cliques 2 com onaR novo método de retirada". 5 Escolha aCapitec) das listade opções disponíveis! 6 ite o número do seu Caixa CapiTEC que 2 sique por"Enviado". Como retirar dinheiro pela ay usando capitech para A contas bancária tipo-www EFT/ewalletS é retirado instantânea ais valor àbetnight? Você 2 pode receber pagamento via Masft eWallet, Nedbank Sent-iMali.

Standard Bank Instants Money! Como retirar da betway? Nosso guia completo de retirada aposta 2 goal : apt comzas

; Veja como: 1 Faça login na luva n1 beta conta Betway. 2 Clique em luva n1 beta guia "Minha Conta" da

e 2 superior e página, 3 Selecione 'Retirar fundos", no menu suspenso; 4cliques com onaR novo método de retirada". 5 Escolha aCapitec) das 2 listade opções disponíveis! 6 ite o número do seu Caixa CapiTEC que sique por"Enviado". Como retirar dinheiro pela ay usando capitéc para 2 A contas bancária não EFT ouewalletS é retirado instantânea um lor àbetnight? Você pode receber pagamento viaETF

eWallet, Nedbank Sent-iMali. Standard

Bank Instants 2 Money! Como retirar da betway? Nosso guia completo de retirada na aposta oal : apt comzas

;

## **luva n1 beta :esporte net vip bet**

# **Como Fazer Apostas Virtual na Betano: Guia Completo**

A Betano é uma plataforma de apostas esportivas online que oferece uma ampla variedade de esportes e mercados para apostas. Neste artigo, você vai aprender como fazer apostas virtuais na Betano usando seu computador ou dispositivo móvel.

### **Passo 1: Criar uma Conta na Betano**

Antes de poder fazer apostas na Betano, você precisa ter uma conta. Para criar uma conta, acesse o site da Betano e clique em luva n1 beta "Registrar-se". Preencha o formulário com suas informações pessoais e escolha um nome de usuário e senha. Certifique-se de fornecer um endereço de e-mail válido, pois você precisará confirmálo para ativar luva n1 beta conta.

### **Passo 2: Fazer Depósito**

Antes de poder fazer uma aposta, você precisa ter saldo em luva n1 beta luva n1 beta conta. Para fazer um depósito, clique em luva n1 beta "Depósito" no canto superior direito da tela e escolha um método de pagamento. A Betano oferece várias opções de pagamento, incluindo cartões de crédito, bancários e portfólios eletrônicos. Insira o valor que deseja depositar e siga as instruções para concluir o pagamento.

### **Passo 3: Fazer Apostas**

Agora que você tem saldo em luva n1 beta luva n1 beta conta, é hora de fazer luva n1 beta aposta. Para fazer isso, navegue até o esporte ou evento esportivo desejado e escolha o mercado de apostas desejado. Insira o valor que deseja apostar e clique em luva n1 beta "Fazer Aposta". Sua aposta será exibida na seção "Meus Cupons" do seu painel de conta.

#### **Passo 4: Acompanhar suas Apostas**

Após fazer suas apostas, você pode acompanhá-las em luva n1 beta tempo real na seção "Meus Cupons" do seu painel de conta. Se luva n1 beta aposta for vencedora, o valor será automaticamente creditado em luva n1 beta luva n1 beta conta.

# **Conclusão**

Fazer apostas na Betano é fácil e rápido. Siga as etapas acima para começar a apostar agora mesmo. Boa sorte!

tivo Google. 2 Toque com luva n1 beta Segurança, 3 Em{ k 0); Administração de dispositivos e ques a caixa ao ladode Permitindo fontes desconhecidas; 4 Uma Caixa aparecerá toqueem 0)] OO ou depois volte A esta página da web: 5 " Clicando No banner Baixararo Samsung p é topo desta páginas". Betway Festa Betating Sportsbettin-n bebeira1.co/za : Blewalk app...

# **luva n1 beta :sportingbet estratégia**

E-mail:

estava trabalhando como fotógrafo de rock freelancer. O PR do Stone Roses, o falecido Philip Hall me deu seu álbum e todos os seus singlees 12 polegadas que eu amei! Eu não tinha sido capaz para ir aos shows anteriores da banda luva n1 beta Blackpool and Alexandra Palace in London enquanto trabalhava na América com Tom Petty & Billy Idol; então quando se tratava dos enormes concertos ao ar livre no Spike Island In Widnes Em 1990, pensei: "Eu mesmo fui embora".

Eu fui para Manchester na sexta-feira, a fim de cobrir uma conferência no Piccadilly Hotel naquela noite e depois um clube noturno luva n1 beta Haçienda. Você acabou virando o primeiro show da multidão com os jornalistas que se tornaram conhecidos como "um desastre". A banda ficou meio abalada quando não havia motivo pra ficar entediado ao olhar atrás dos microfones porque ninguém fazia perguntas; era realmente estranho ver alguém falando sobre isso: "Quem te fez ouvir?"

Um ônibus foi colocado para a mídia no site da Ilha Spike na tarde seguinte. Atravessamos o Jubileu de Prata e fizemos nosso caminho nos bastidores, era final do mês maio com um dia quente fervente; todos nós empilhamos dentro das áreas dos bares mas quando chegou à minha vez eles anunciaram que ficariam sem tudo às 15h00 (horário local). Você ouve falar sobre isso estar mal organizado – O quê é absolutamente verdade!

Finalmente nos foi mostrado de onde estávamos filmando – o poço abaixo do palco, mas a área estava com 20 pés ea região logo embaixo era cheia da segurança. Por isso é impossível usar os fotógrafos disseram: "Não podemos ver nada", então gestão banda tem que subir alguns andaimes para cima steffolding algumas pranchas à direita dos cenários luva n1 beta direção ao nível das filmagens no estágio!

Fomos autorizados a filmar todo o show, que nunca aconteceria nos dias de hoje como norma é apenas três primeiras músicas. Em 1990, muitos jornais nacionais e imprensa musical mudaram para cores completas; portanto foi enfatizado {img}grafar dessa maneira mas havia tanta iluminação vermelha no palco... Isso afeta os filmes coloridos ainda mais vermelhos! Os fotógrafos chamam isso "o pesadelo vermelho". No final do programa eu mudei pra preto-e branco

Quando eu sou a ressurreição chegou ao seu final, ainda senti que não tinha nada realmente pegou na essência do evento. Do meu ponto de vista pude ver o fato da banda ter caminhado por esse enorme espaço vazio entre as traseiras e os corredores VIP para voltar aos camarinseos deles; então subi até lá luva n1 beta baixo deixando silenciosamente outros fotógrafos com suas coisas guardadamente no lugar onde estavam indo parar ali mesmo! A banda tinha acabado de sair do palco e estava zumbindo. Não havia segurança, eles se

dirigiram direto para mim! Eu bloqueei o caminho deles que simplesmente parou luva n1 beta suas faixas... E começaram a dançar no local; eu disparei até John [Squire] saltar na minha direção – sabia quem era meu alvo - rapidamente os agradeceu dizendo: "É melhor seguirem adiante enquanto notava alguns outros fotógrafos indo pelo nosso trajeto".

Algumas das {img}s luva n1 beta preto e branco do show, alguns dos retratos que tirei na conferência de imprensa foram sindicados globalmente. Mas essa {img} não foi usada no momento da época até a banda anunciar seu retorno ao programa (2011) quando o NME começou usar as imagens nas notícias online deles; então quase todos os outros meios começaram também usando-as – tanto assim é possível tornar uma imagem mais publicada por Shane Meadow'

Olhando para trás, estou feliz por ter os olhos abertos e a inteligência sobre mim de me colocar na posição perfeita. Por isso fui eu que saí com uma {img} tão icônica enquanto muitos outros fotógrafos não tinham nada pra competir – disse ele - nem modestamente! Andy Phillips CV Andy Phillips. Nascido: Greenwich, Londres 1957. Treinado: Autodidata. Influências: Joan Miró, Frank Zappa e Luis Buuel. Pontos altos: "Viajar pelo mundo e as lições aprendidas." Ponto baixo: "Família e amigos perderam para o câncer." Dica: "A politeza e as boas maneiras realmente contam, mas não sofram tolos com prazer."

Author: mka.arq.br Subject: luva n1 beta Keywords: luva n1 beta Update: 2024/7/30 10:24:42